Thursday, November 29, 2018 7:26 PM

## KEY /Precalc 4.4B: Trig functions of any angle Obj: To evaluate the trig functions of any angle Hwk:  $4.4B$  problems - draw reference  $\Delta$  for each!!!  $4.1 - 4.4$  Test Radian Project due Do Now: 1 Find the 6 trig functions for  $t = \frac{4\pi}{4}$ using a reference triangle. sin θ =  $\frac{-5}{2}$  csc θ =  $\frac{-2}{5}$   $\frac{15}{3}$  =  $\frac{1}{2}$  cos  $\theta = \frac{-1}{2}$  sec  $\theta = \frac{1}{2}$  $\frac{1}{x}$  tan  $\theta = \frac{\sqrt{3}}{1} = \sqrt{3}$  cot  $\theta = \frac{1}{\sqrt{3}}$ 2 State the quadrant in which  $\theta$  lies: b. sec  $\theta > 0$  and sin  $\theta < 0$ a. tan  $\theta$  < 0 and csc  $\theta$  > 0 sin Quadrant Quadrant  $\epsilon$ ය Tan Recap: • What's the difference between section 4.2 & 4.4? i.e. Working in a UNIT CIRCLE vs. without it? **RADIUS IS NO LONGER 1 so:**  $sin\theta = \frac{y}{r}$ ,  $cos\theta = \frac{x}{r}$ ,  $tan\theta = \frac{y}{x}$ ,  $csc\theta = \frac{r}{y}$ ,  $sec\theta = \frac{r}{x}$ ,  $cot\theta = \frac{x}{y}$ \*Radius (hyp.) and reference angles are always positive!

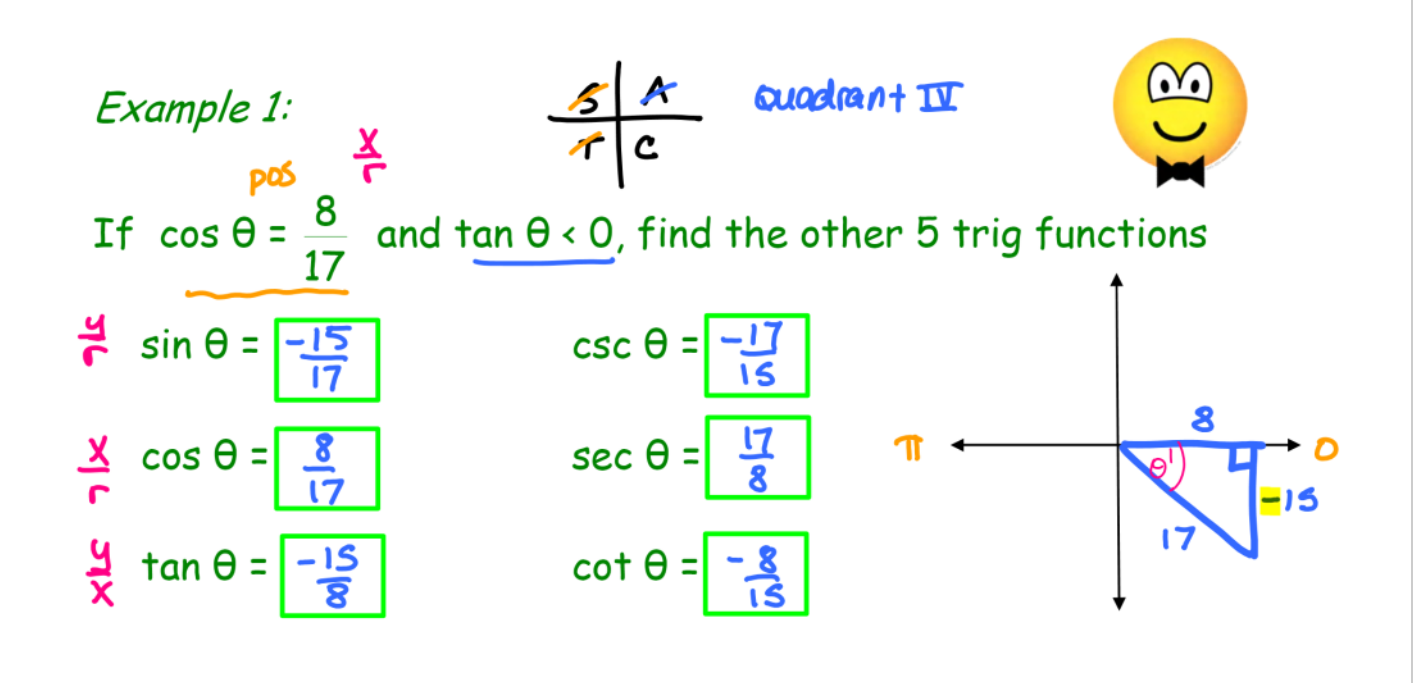

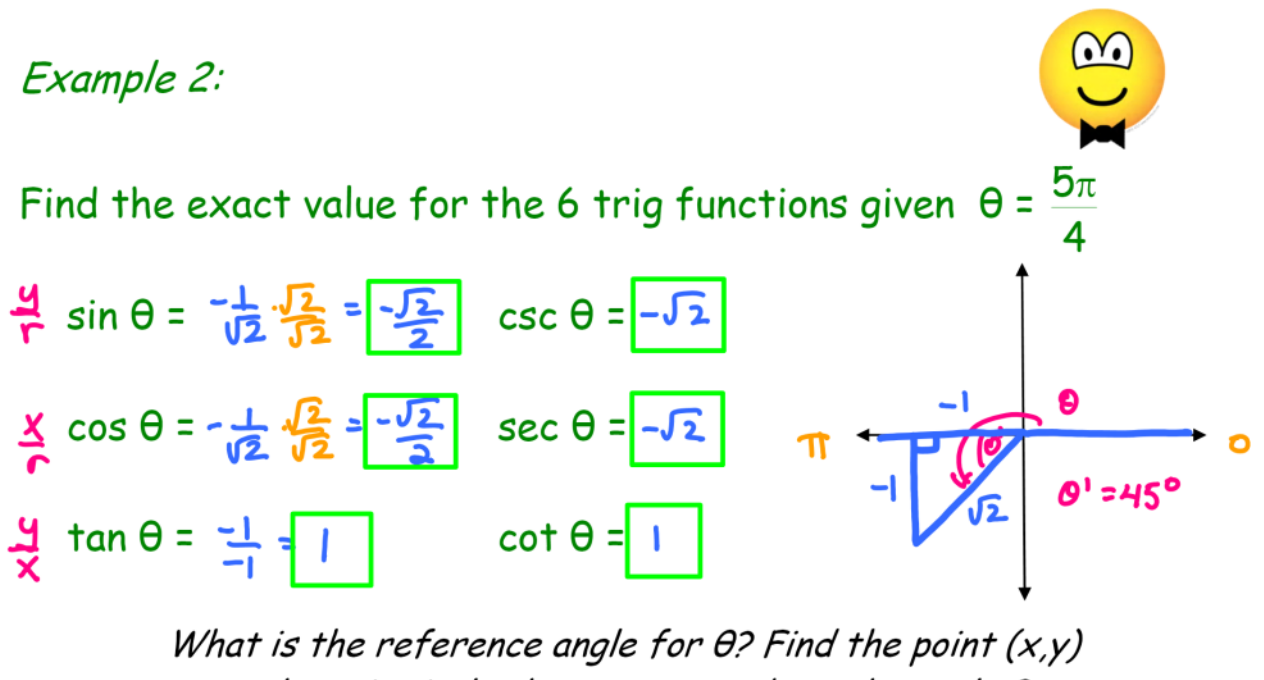

on the unit circle that corresponds to the angle  $\theta$ .

$$
12 \frac{17}{4} = 45
$$

0

## Example 3:

Evaluate the trig functions given that......

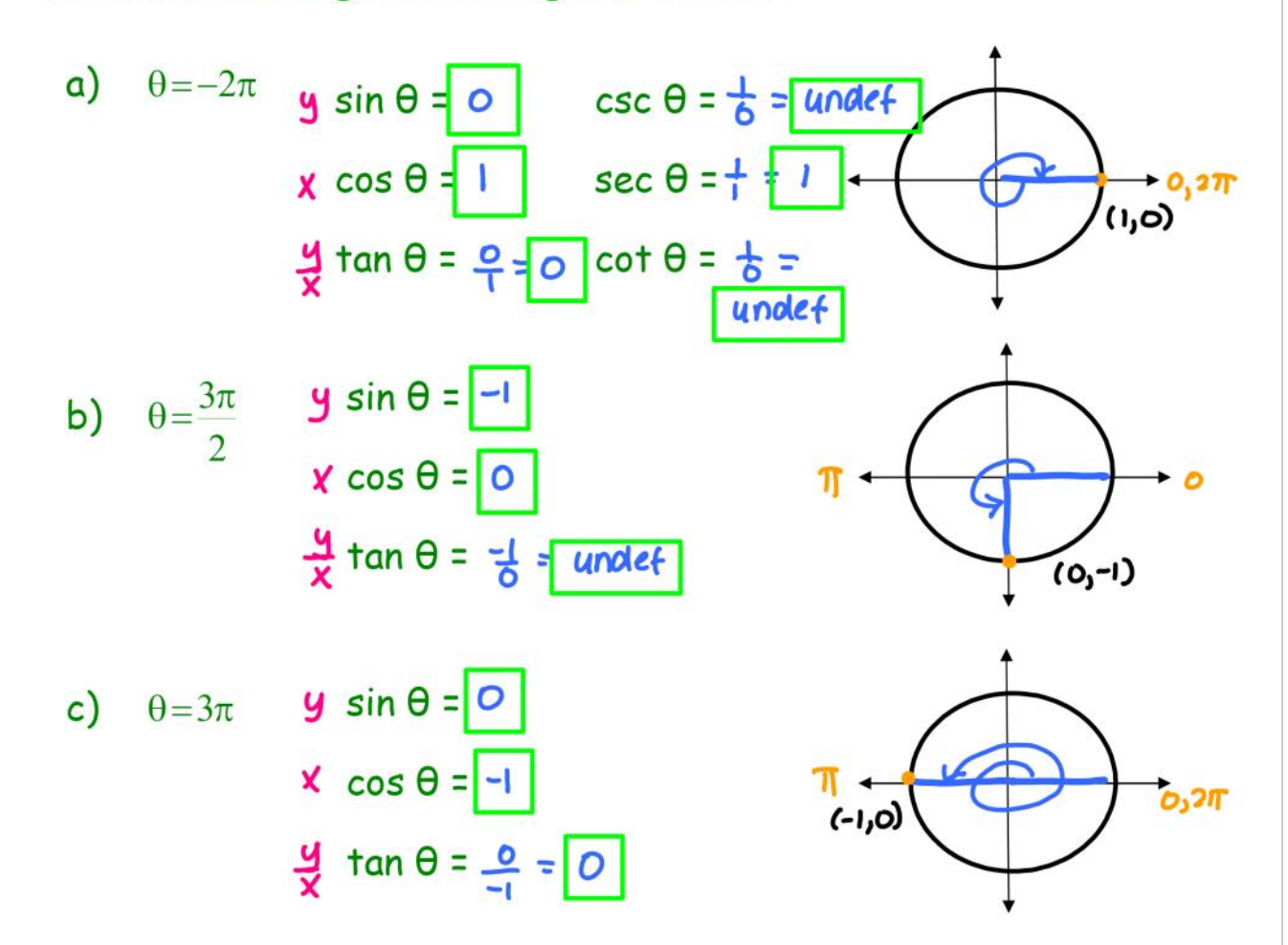

## Example 4:

Evaluate the sine, cosine, and tangent without using a calculator for the given values of  $\theta$ .

a) 
$$
\frac{11\pi}{6}
$$
   
\n $\frac{4}{7} \sin \theta = \frac{1}{12} \frac{\sqrt{3}}{12} = -\frac{\sqrt{3}}{3}$   
\n $\frac{4}{\sqrt{3}} \tan \theta = \frac{1}{12} \frac{\sqrt{3}}{12} = -\frac{\sqrt{3}}{3}$   
\nb)  $-495^\circ$    
\n $\frac{4}{\sqrt{3}} \sin \theta = -\frac{\sqrt{3}}{3} \frac{\sqrt{3}}{12} \cos \theta = -\frac{\sqrt{3}}{3}$   
\n $\frac{4}{\sqrt{3}} \tan \theta = -\frac{\sqrt{3}}{3} \frac{\sqrt{3}}{12} \cos \theta = -\frac{\sqrt{3}}{3}$   
\n $\frac{\sqrt{3}}{3} \tan \theta = \frac{\sqrt{3}}{12} \tan \theta = -\frac{\sqrt{3}}{12}$ 

 $\lambda$ 

c) 
$$
-\pi
$$
   
  $\frac{y \sin \theta \pm 0}{x \tan \theta \pm \frac{0}{-1} \pm 0}$    
  $\frac{\pi}{(-1,0)}$ 

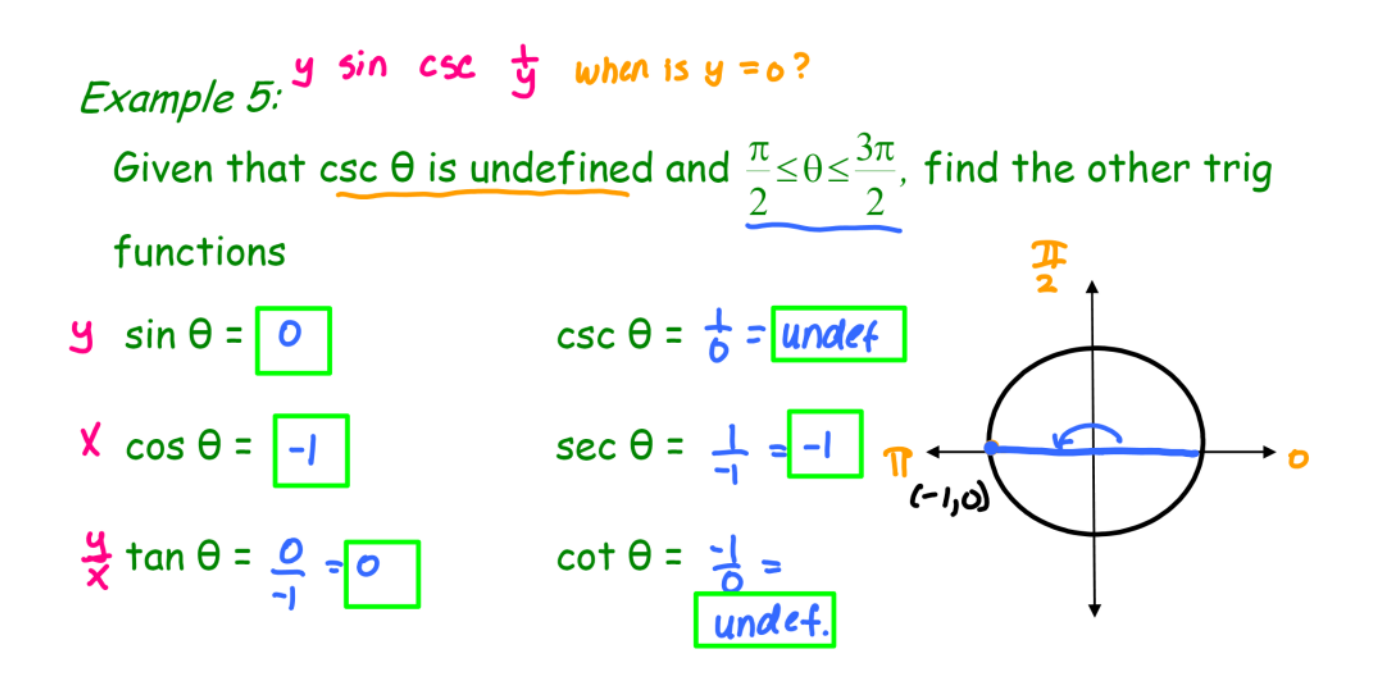